## **Manual de inscripción al Tercer Proceso de Certificación 2022**

## **FUNCIONARIOS PÚBLICOS**

# **Recuerda que los funcionarios públicos deben ser inscritos por el/la Administrador ChileCompra de cada institución.**

Paso 1: Ingresa a https://capacitacion.chilecompra.cl

Paso 2: Haz clic en "Certificación de Competencias en Compras Públicas", o bien, ingresa con tus datos de acceso, pues al ser administrador(a), encontrarás en tu área personal la inscripción:

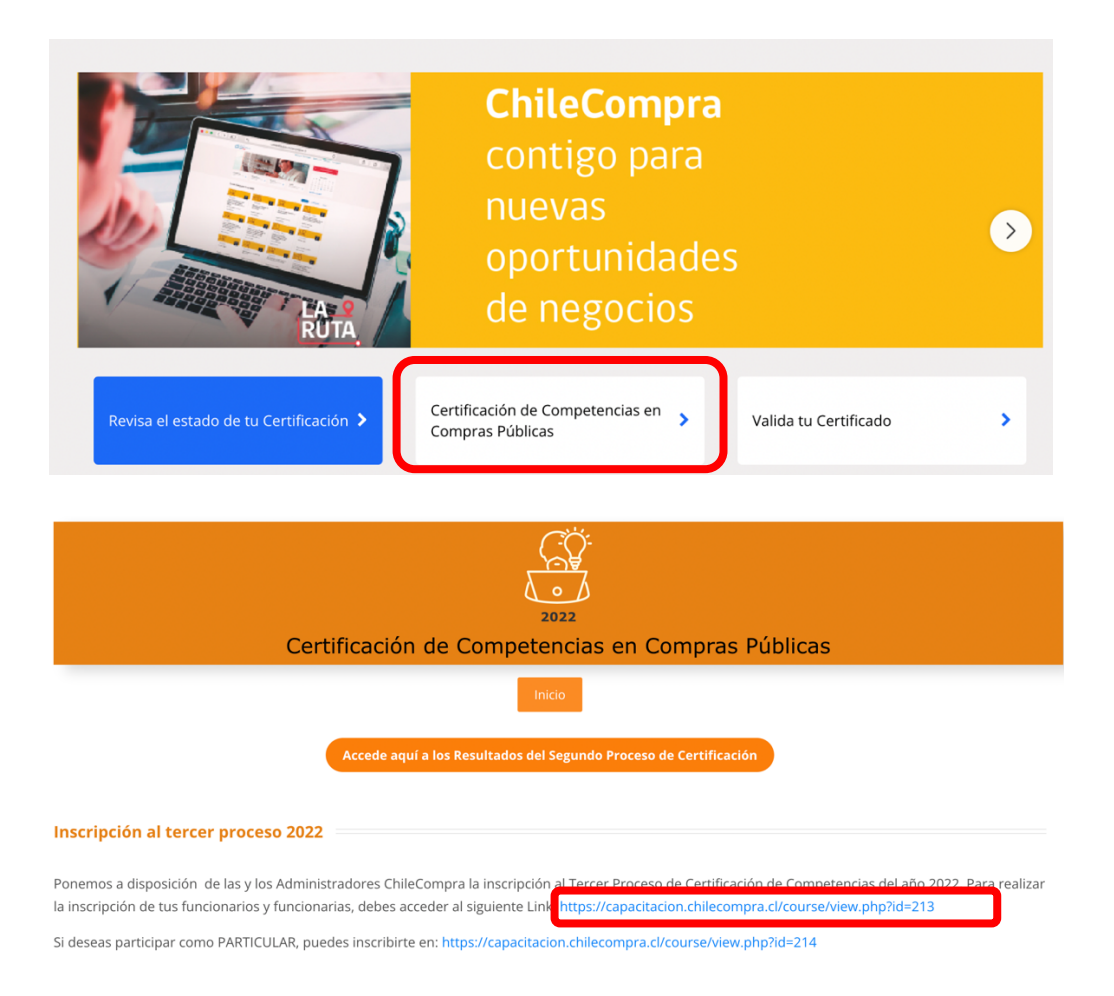

Paso 3: Al hacer clic en el enlace correspondiente, aparecerá la siguiente pantalla, haz clic en el botón rojo que dice "Continuar", el que te llevará al ingreso a la plataforma ya sea por Clave Única o datos de acceso:

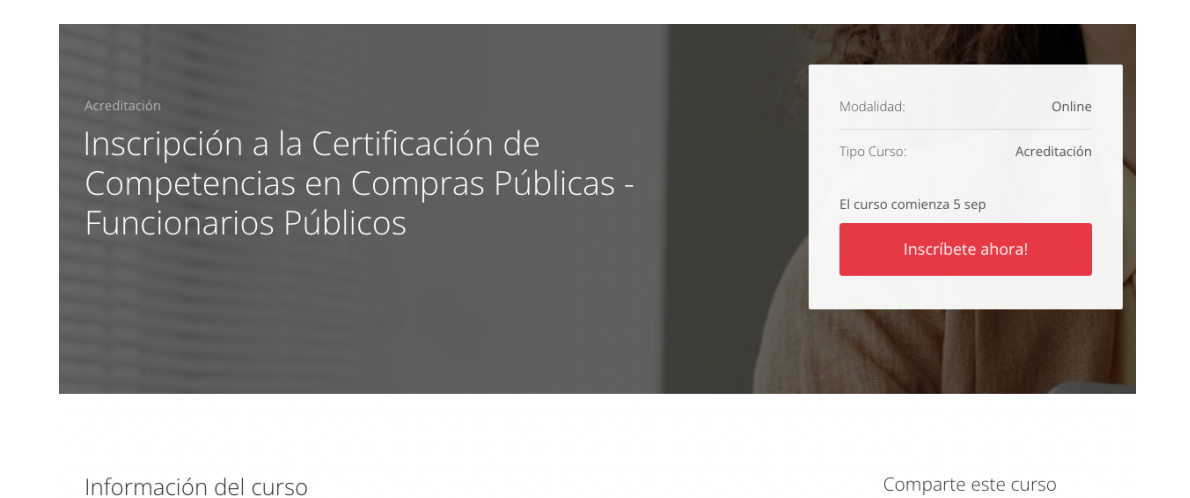

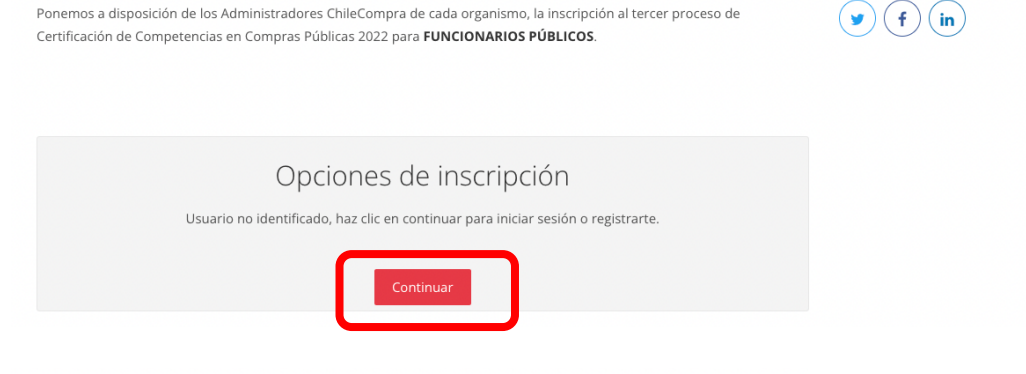

Acceso a usuarios Al ingresar po todos nuestros cursos, informarte del proceso de acreditación y más. drás acceder

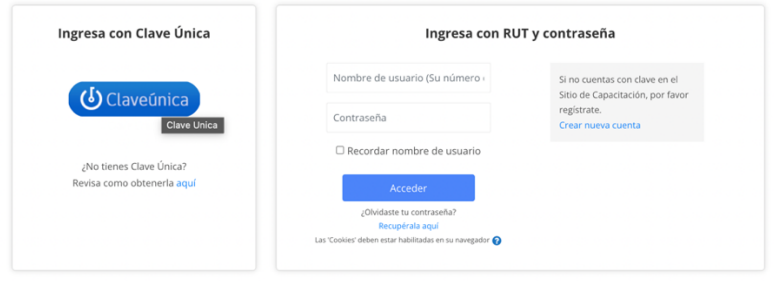

Paso 4: Ya estás dentro de la inscripción, acá encontrarás lo siguiente:

 $\sqrt{ }$ 

#### **INSTRUCCIONES**

Ponemos a disposición de los Administradores ChileCompra de cada organismo, la inscripción al tercer proceso de Certificación de Competencias en Compras Públicas 2022 para FUNCIONARIOS PÚBLICOS.

Deben utilizar el mismo formulario para la inscripción de funcionarios con y sin clave en Mercado Público.

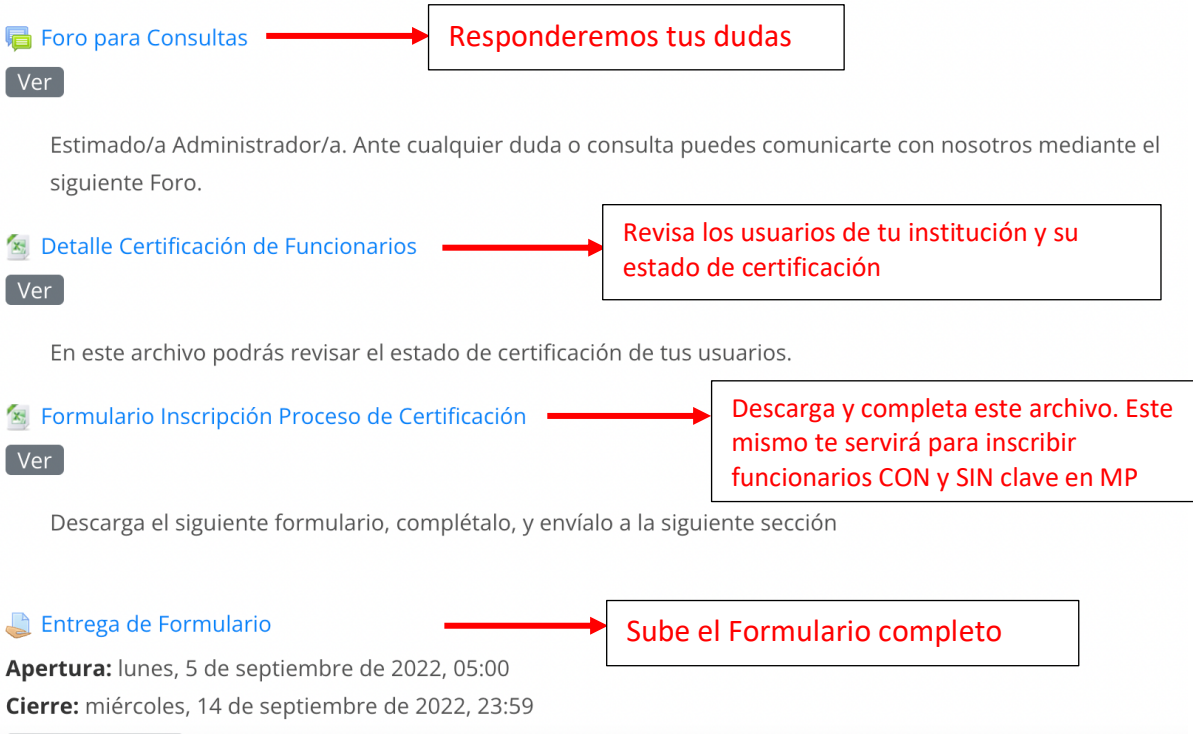

 $[$  Hacer un envío  $]$ 

### **PARTICULARES**

Paso 1: Ingresa a https://capacitacion.chilecompra.cl

Paso 2: Haz clic en "Certificación de Competencias en Compras Públicas"

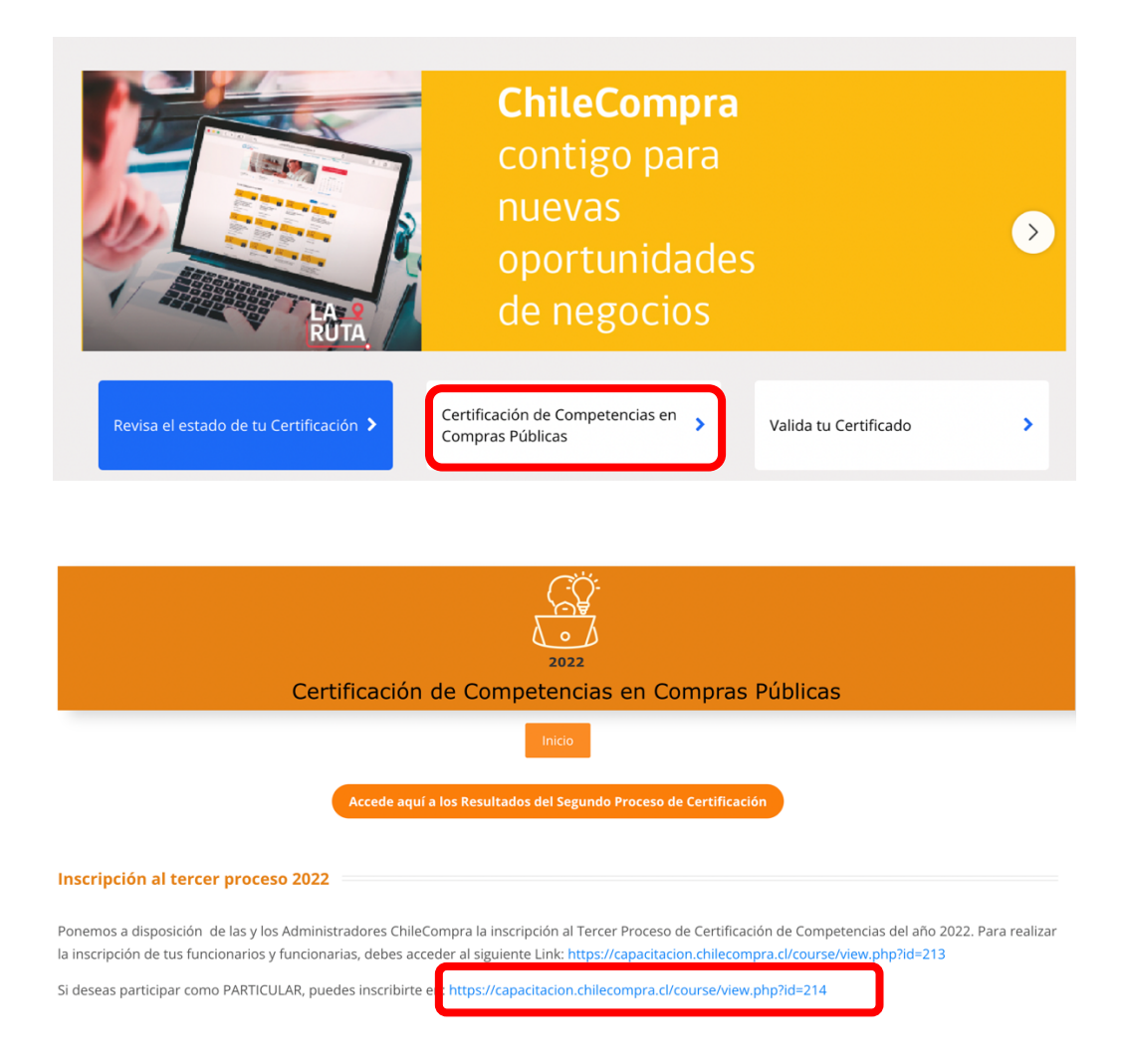

Paso 3: Al hacer clic en el enlace correspondiente, aparecerá la siguiente pantalla, haz clic en el botón rojo que dice "Continuar", el que te llevará al ingreso a la plataforma ya sea por Clave Única o datos de acceso:

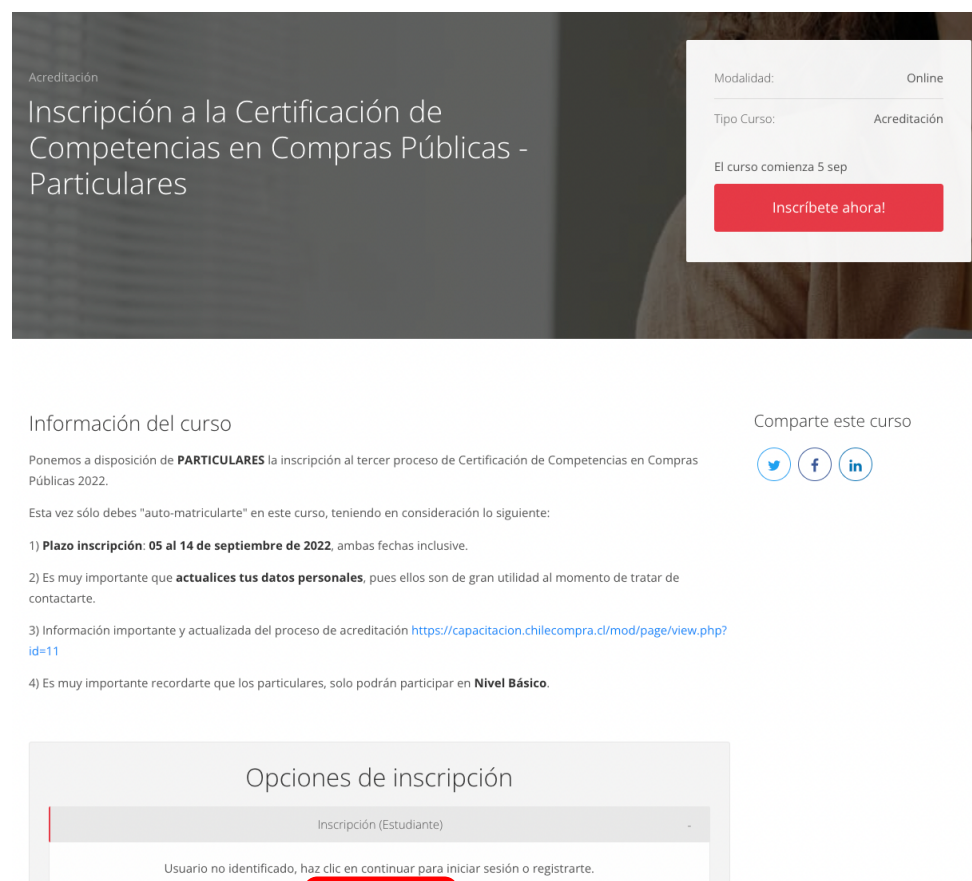

ACCESO a USUATIOS<br>Al ingresar podrás acceder a todos nuestros cursos, informarte del proceso de acreditación y más.

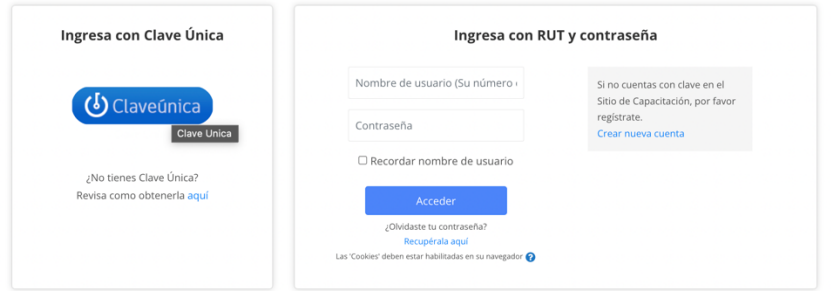

¡Tu proceso de Auto-Matriculación fue realizado con éxito!

Recuerda que...

1.- Información importante y actualizada del proceso de Certificación

en https://capacitacion.chilecompra.cl/mod/page/view.php?id=11

2.- Es muy importante recordarte que los particulares, solo podrán participar en Nivel Básico.